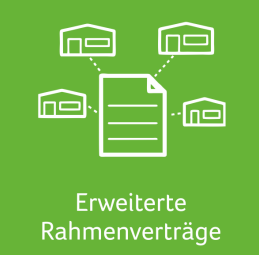

# abacus Erweiterte Rahmenverträge Aus einem Rahmenvertrag heraus können mehrere Kunden/Lieferanten bedient werden

## **Beschreibung**

Mit dem Zusatzmodul "Erweiterte Rahmenverträge" von abacus ist es möglich mit einem Rahmenvertrag mehrere Kunden/Lieferanten zu bedienen indem Bezugsberechtigungen vergeben werden. Beispielsweise sind Rahmenverträge, die mit einer "Zentrale" geschlossen wurden, von ihren "Filialen" abrufbar. Somit muss nicht mit jeder einzelnen "Filiale" ein Vertrag abgeschlossen werden und man hat den gesamten Verbrauchsstatus des Rahmenvertrags im Blick.

Des Weiteren ist es möglich Rabatte zu erfassen. Somit ist es möglich die im Rahmenvertrag hinterlegten Preise und/oder Rabatte für die entsprechenden Belege zu übernehmen. Ohne diese Erweiterung ist es normalerweise bei der Sage 100 nicht möglich bei Rahmenverträgen Rabatte und bestimmte Bezugsberechtigungen zu hinterlegen.

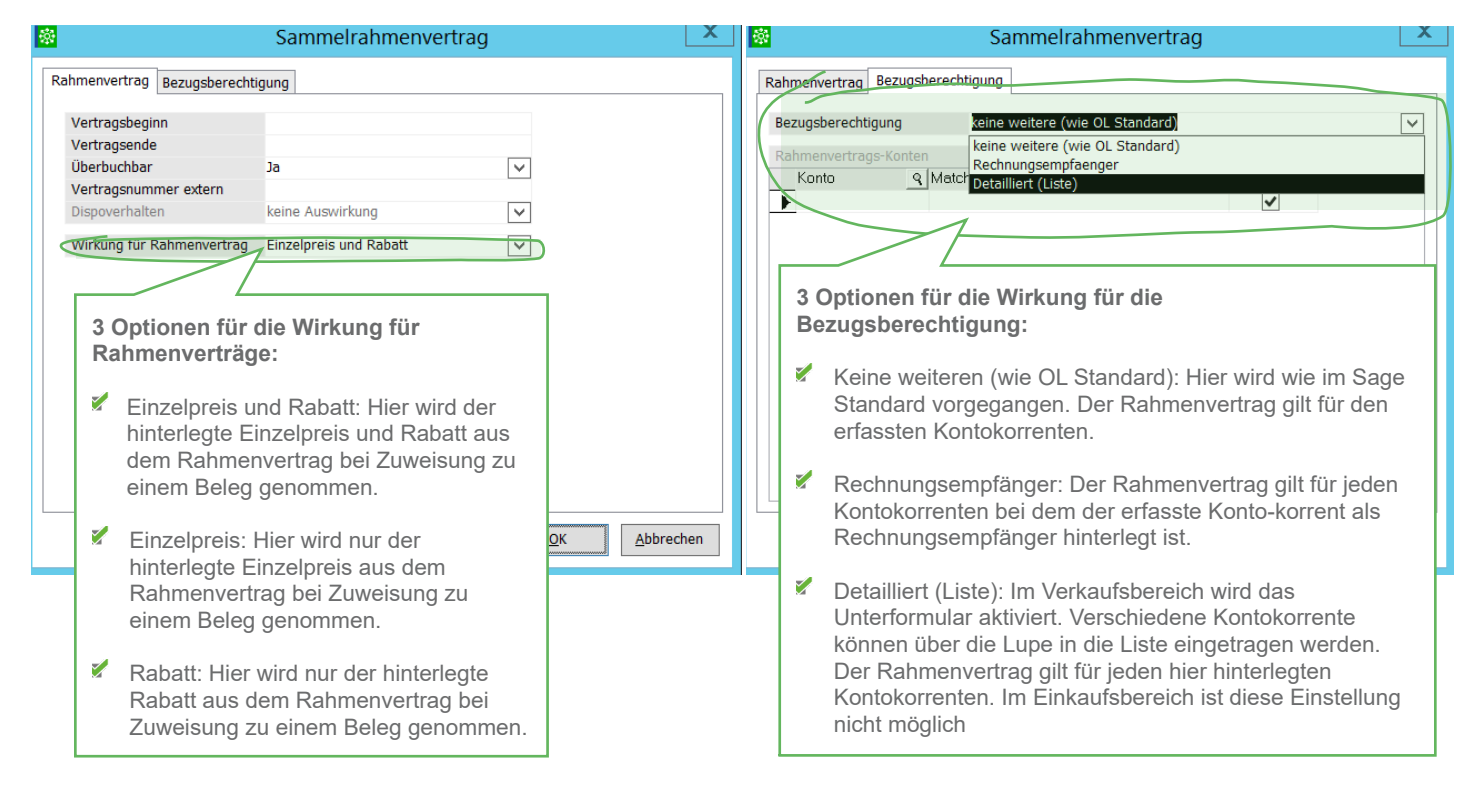

### **Funktionalitäten:**

- Bei einem Rahmenvertrag auch Rabatte zur erfassen Ē.
- Ē. Rahmenverträge für Einzelpreise und Rabatte, nur Rabatte oder Einzelpreise erfassen
- Bezugsberechtigungen für den Rahmenvertrag bestimmen, m. so dass auch andere Kontokorrente sich auf den Rahmenvertrag beziehen können

#### **Hauptnutzen:**

- **Effizienz: Es müssen keine separaten Verträge mit** den einzelnen "Filialen" abgeschlossen werden, da **Bezugsberechtigungen vergeben werden**
- **Transparenz: Man hat stets einen Überblick über die verbrauchten Kontingente, die über die Rahmenvereinbarung abgeschlossen wurden**
- **Mehr Einstellungsmöglichkeiten beim Anlegen von Rahmenverträgen**

#### **abacus edv-lösungen GmbH & Co. KG**

19243 Wittenburg | Südring 16 | Telefon: +49 38852 601-0 | Fax: +49 38852 601-11 | E-Mail: info@abacus-edv.de | Internet: www.abacus-edv.de Technische, formale und druckgrafische Änderungen vorbehalten. Stand November 2021.